#### KNN and re-ranking models for English patent mining at NTCIR-7

Tong Xiao, Feifei Cao, Tianning Li, Guolong Song, Ke Zhou, Jingbo Zhu and Huizhen Wang Natural Language Processing Lab, Northeastern University (P. R. China) xiaotong@mail.neu.edu.cn

- Overview
- Basic idea
- Methodology
	- $-$  KNN-based method
	- –— Re-ranking
- Experiment
- Discussion
- Summary

- Overview
- Basic idea
- Methodology
	- $-$  KNN-based method
	- –- Re-ranking
- Experiment
- Discussion
- Summary

#### Introduction of our group

- Natural Language Processing Laboratory, College of information science and engineering, Northeastern University
- Working on <sup>a</sup> variety of problems related to Natural Language Processing
	- Statistical machine translation
	- Syntactic parsing
	- Applied semantics ontology learning
	- Text minin g
- Focus on patent mining from 2007
- Welcome to our homepage http://www.nlplab.com

#### Patent mining task at NTCIR -7

- •• Patent mining task
	- Mapping research papers into patent taxonomy (International Patent Classification)
- • Three sub-tasks
	- English patent mining
	- Japanese patent mining
	- Cross language patent mining strate language
	- • We participated in the *English patent mining* sub-task

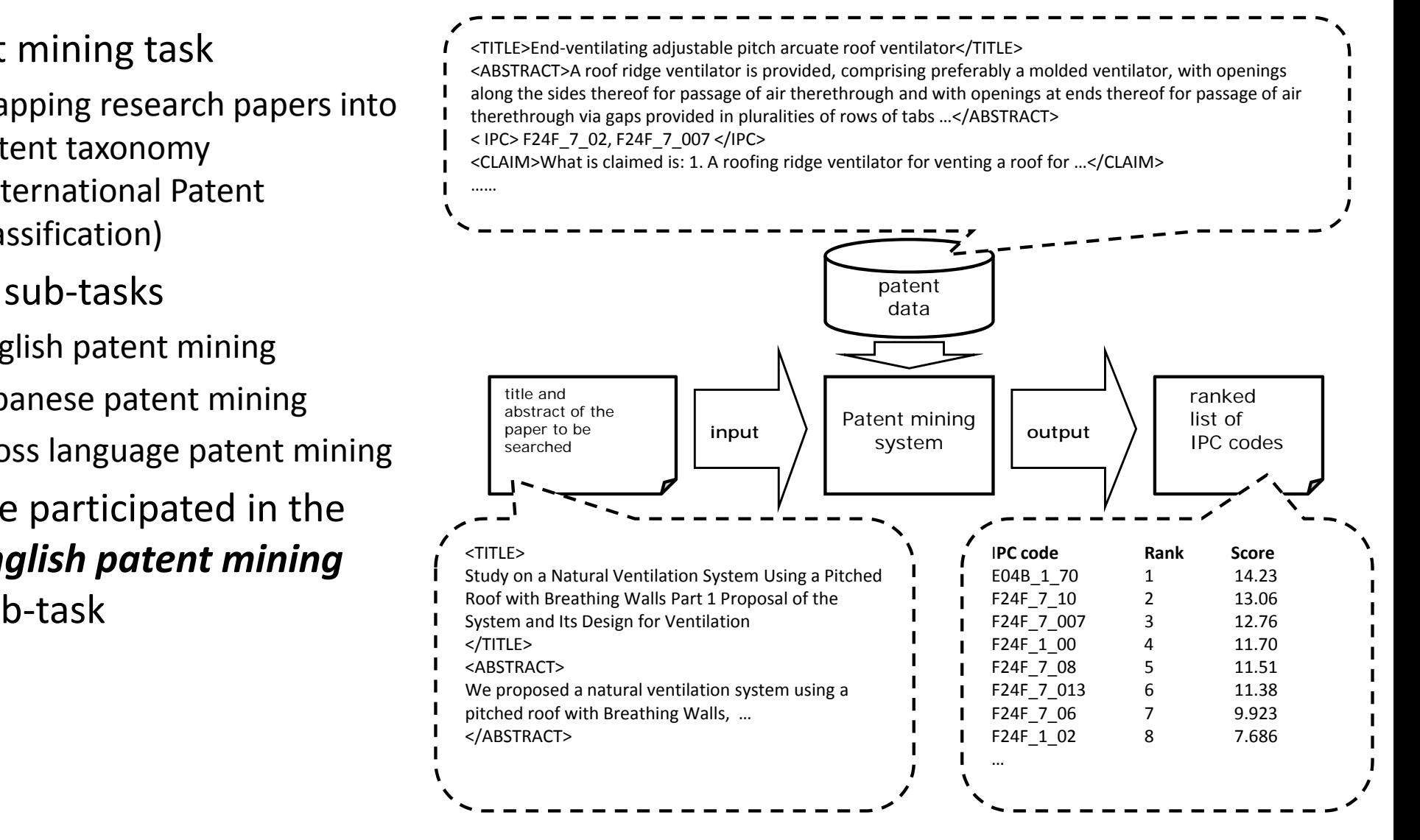

- Overview
- Basic idea
- Methodology
	- $-$  KNN-based method
	- –- Re-ranking
- Experiment
- Discussion
- Summary

# Challenges

- Huge amount of training data
	- – $-$  over 3 million training samples
	- –– how to train a supervised classifier or ranker
- Huge label set and multi-
	- IPC is a hierarchical classification system  $\begin{bmatrix} \frac{1}{2} & \frac{1}{2} & \$ which consists of more

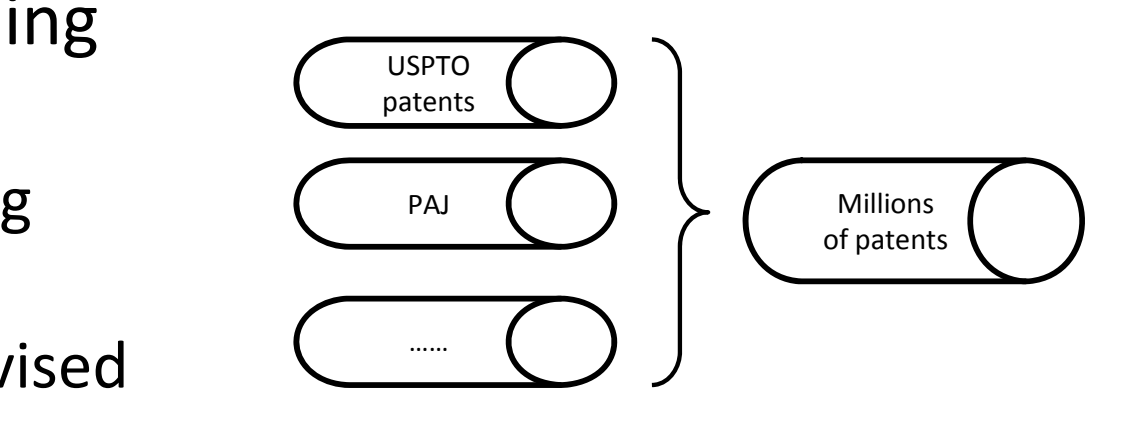

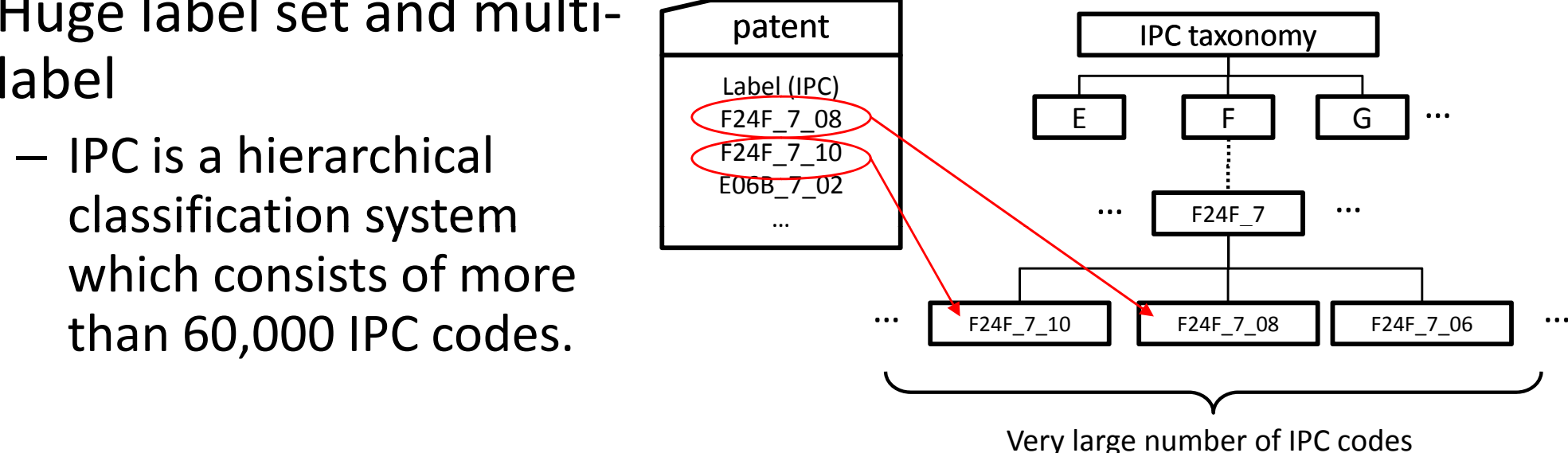

#### Challenges

- Class imbalance problem of sumber of IPC
	- $-$  The distribution of IPC codes is skewed
- •between research papers and patents and patents and patents and patents and  $\mathbb{P}^{\text{new}}$ 
	- conflicts with the foundational hypothesis of  $\parallel$  patent  $\parallel$  Research supervised document classification theory

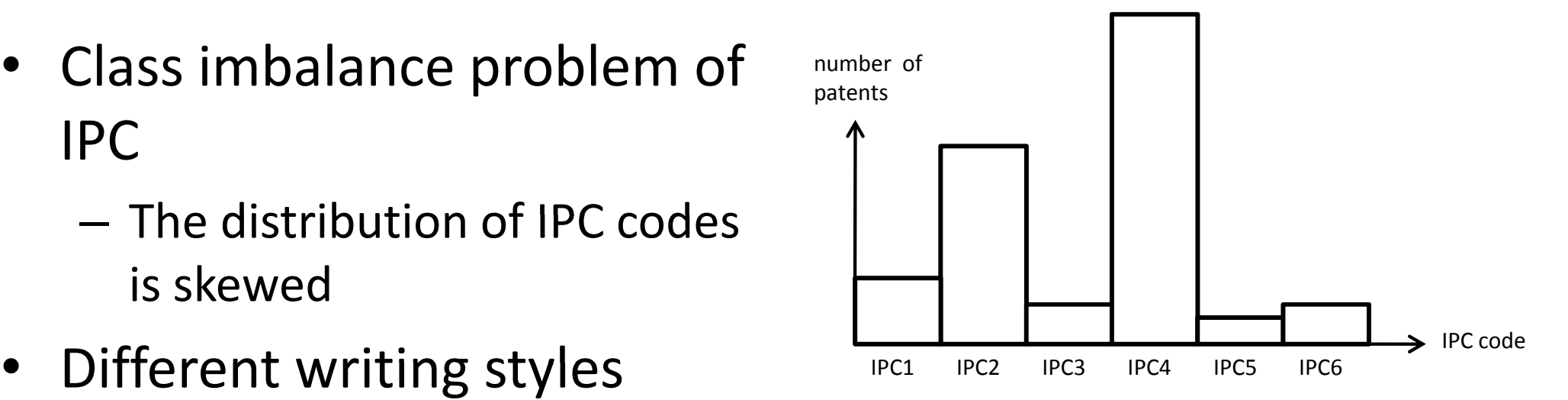

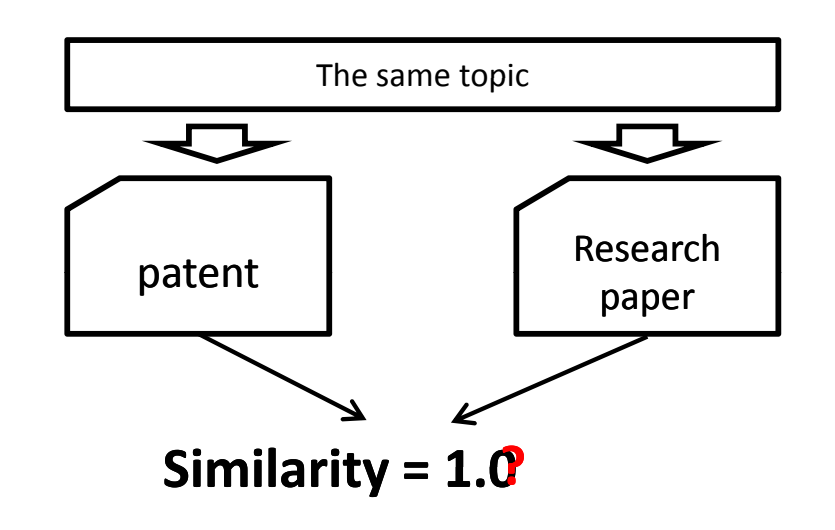

#### Motivation

- •Difficult to apply sophisticated machine learning methods such as maximum entropy methods and support vector machines on patent mining
	- great deal of memory space and time cost is required task
	- $-$  no good solutions to multi-label classification on very large class set
- •method is a comparatively easy solution
	- extracting similar examples and no training process is required
	- KNN is itself a ranking

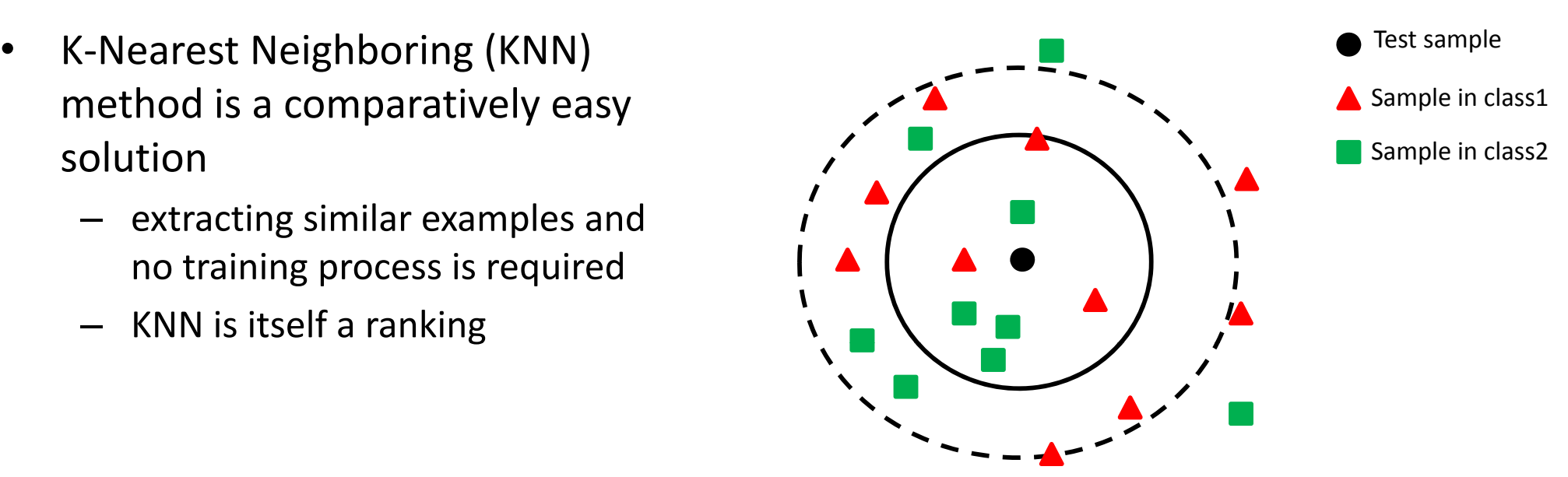

- Overview
- Basic idea
- Methodology
	- $-$  KNN-based method
	- –— Re-ranking
- Experiment
- Discussion
- Summary

#### KNN-based method

- $\bullet$ **Key components** 
	- $-$  KNN-based ranking
	- Re-ranki – Re-ranking
- Each document is represented as a

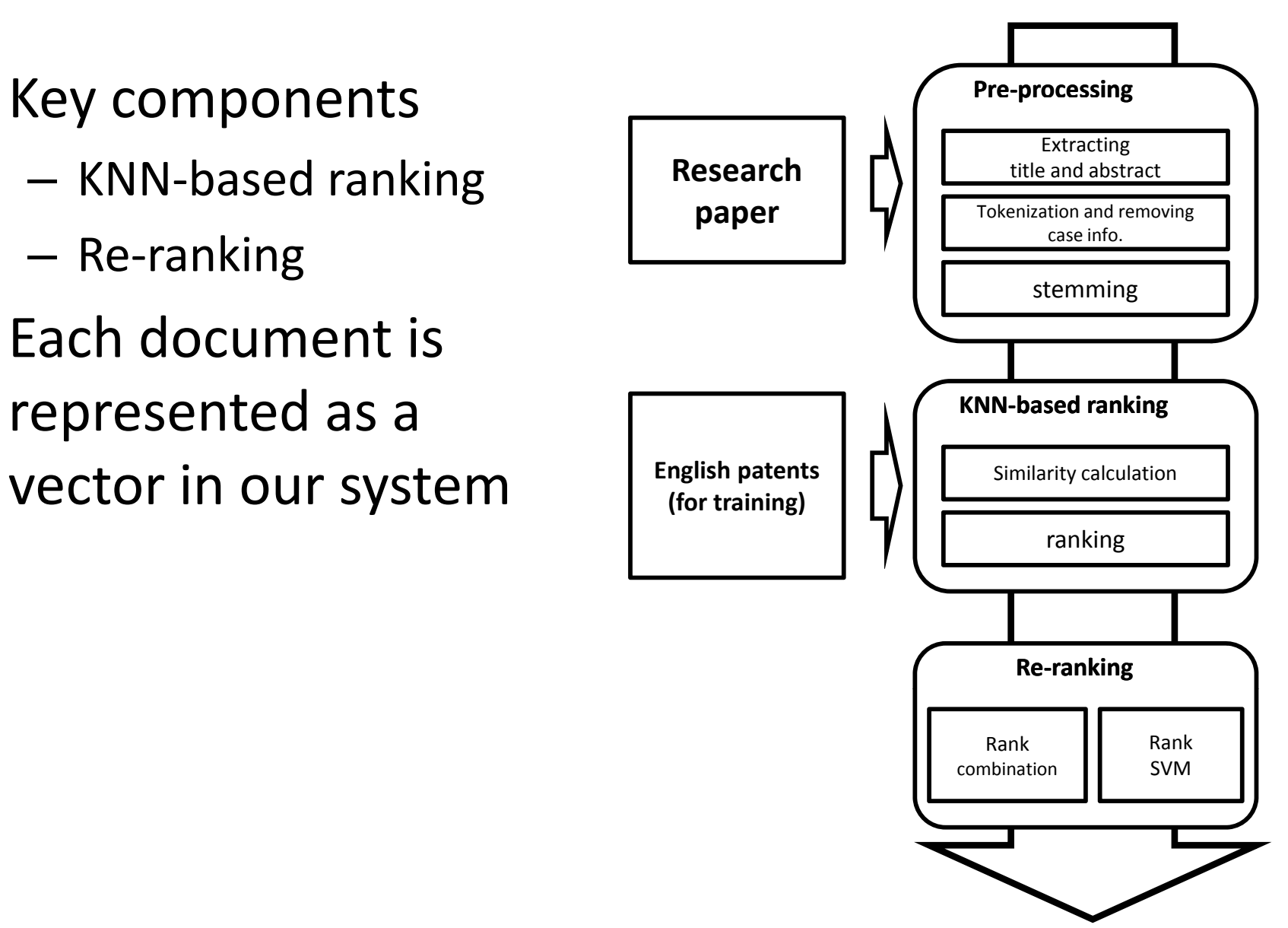

#### Similarity calculation

- $\bullet$  Calculate the similarit the test sample (research paper) and the training samples (patents)
- $\bullet$  State-of-the-art methods
	- Cosine + tfidf
	- –— BM25 (Robertson et al, 1998)
	- –SMART (Buckley et al, 1996)
	- –PIV (Singhal et al, 1996)
	- Or some other …. . . . . . . . . . .
- $\bullet$  Log-linear method
	- Combine different similarities (features) to generate <sup>a</sup> refined similarity
	- –- Different weights to different features

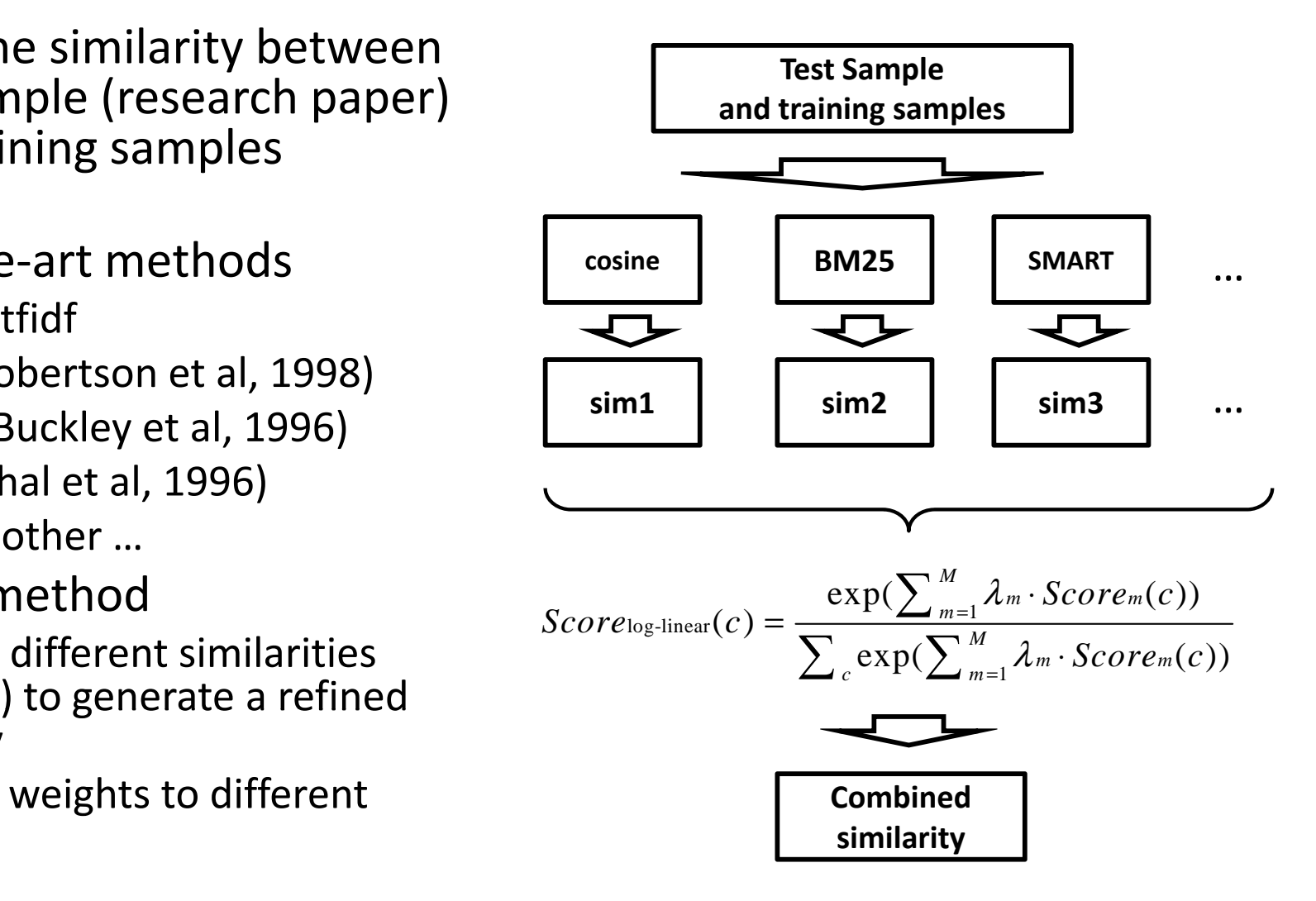

# Ranking

•

- • 1. Original KNN ranking method: • 4. Listweak/ListweakAver
	- Score each IPC code by the number of its occurrence in the extracted top-k documents
- - to emphasize the patents ranked in the frontier part of the list, a new factor is introduced

- • 2. Naïve method
	- – the order of IPC codes follows the order of their first occurrences in the extracted top-k documents
- •• 3. Sum/SumAver samples
	- score is calculated by summing up the similarities of all the extracted documents containing the given IPC code
	- For SumAver, we average the similarity for each –- For SumAver, we average the similarity for each<br>sample
- 5. Weak/WeakAver
- A drawback of KNN is the prediction of the input p-k document tends to be dominated by the classes with the more frequent examples due to the class imbalance problem
	- Punish the classes which contain more training

- • 1. Original KNN ranking method: Suppose that we obtain the following list (top-5)
	- Score each IPC code by the number of its *occurrence in the extracted top-k documents*
- • 2. Naïve method
	- the order of IPC codes follows the order of their first occurrences in the extracted top-k **5** documents

after similarity calculation

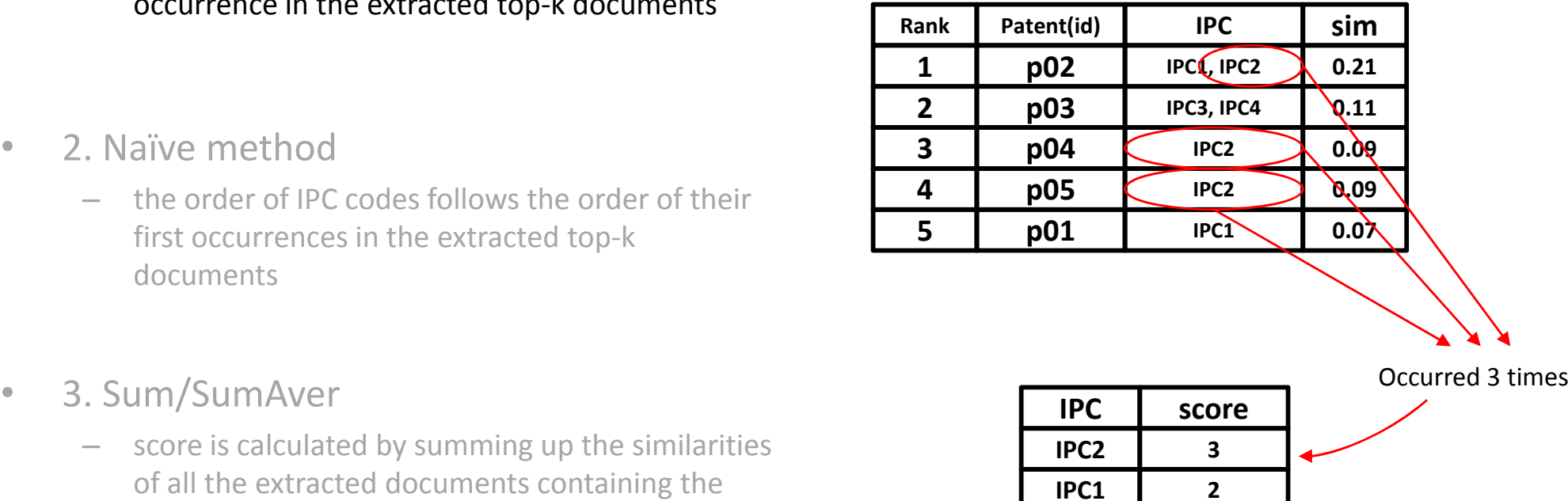

**1**

- •
	- score is calculated by summing up the similarities of all the extracted documents containing the given IPC code
	- For SumAver, we average the similarity for each –- For SumAver, we average the similarity for each<br>sample

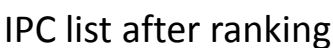

**IPC3 1**

**IPC4**

- $\bullet$  1. Original KNN ranking method: Suppose that we obtain the following list (top-5)
	- Score each IPC code by the number of its
- • 2. Naïve method
	- – the order of IPC codes follows the order of their first occurrences in the extracted top-k **1998** documents
- •
	- score is calculated by summing up the similarities of all the extracted documents containing the given IPC code
	- For SumAver, we average the similarity for each –- For SumAver, we average the similarity for each<br>sample

after similarity calculation

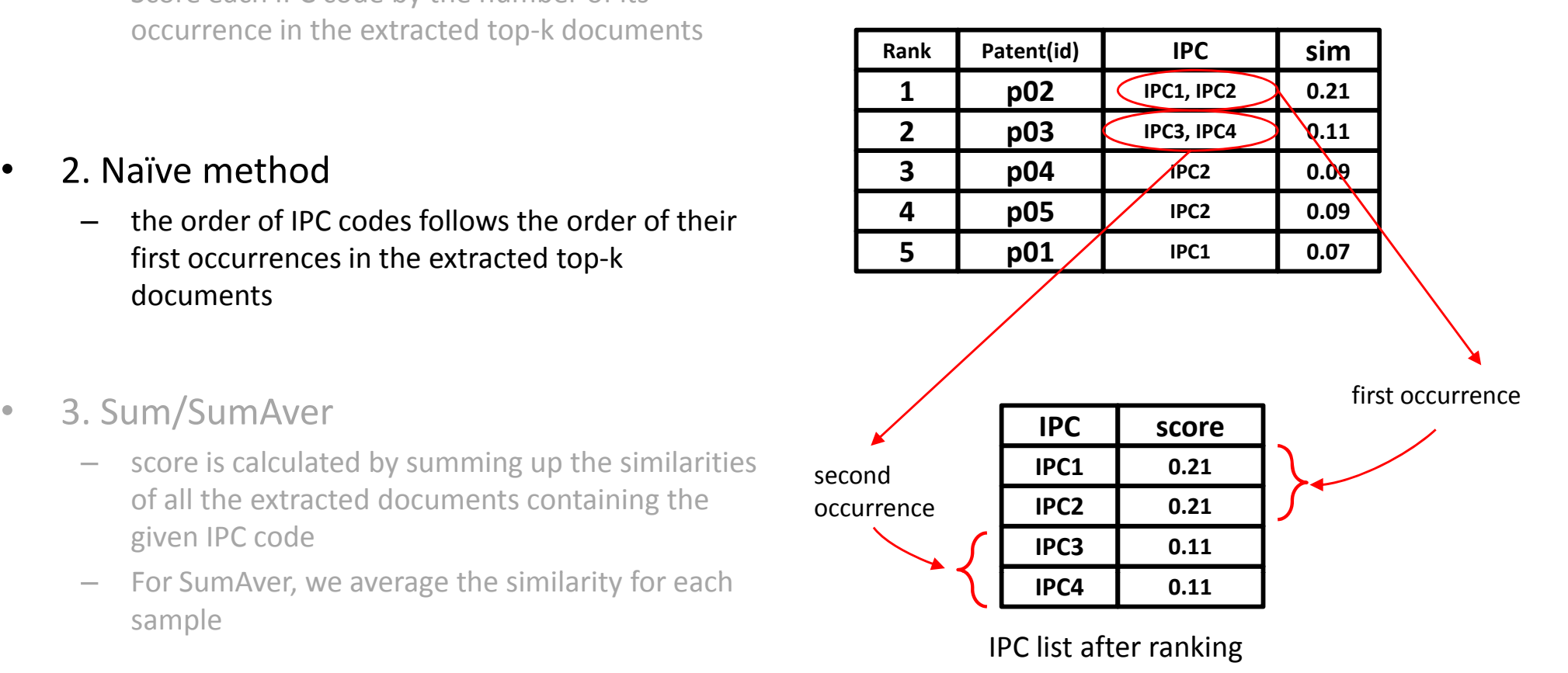

- $\bullet$  1. Original KNN ranking method: Suppose that we obtain the following list (top-5)
	- Score each IPC code by the number of its **Patter occurrence in the extracted top-k documents**
- • 2. Naïve method
	- the order of IPC codes follows the order of their first occurrences in the extracted top-k **5** documents
- •
	- score is calculated by summing up the similarities of all the extracted documents containing the given IPC code
	- For SumAver, we average the similarity for each –- For SumAver, we average the similarity for each<br>sample

after similarity calculation

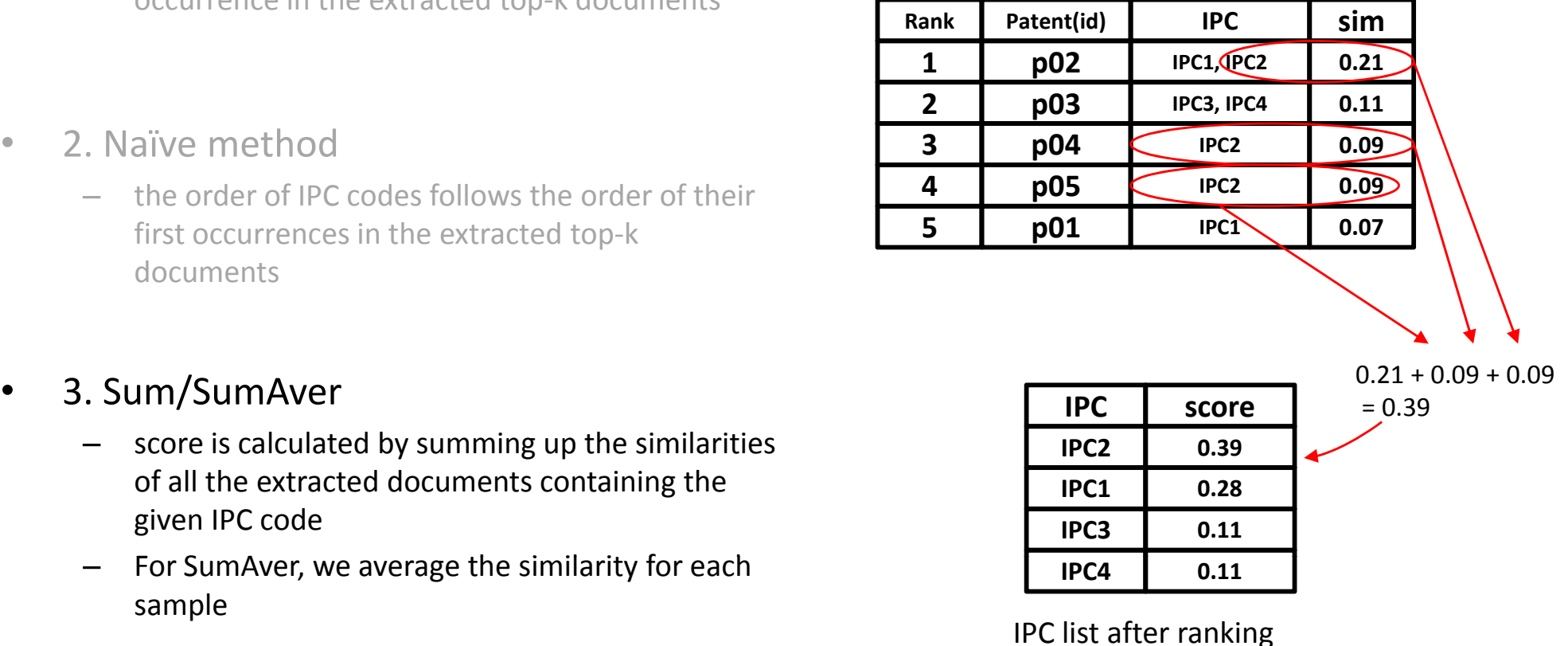

after similarity calculation

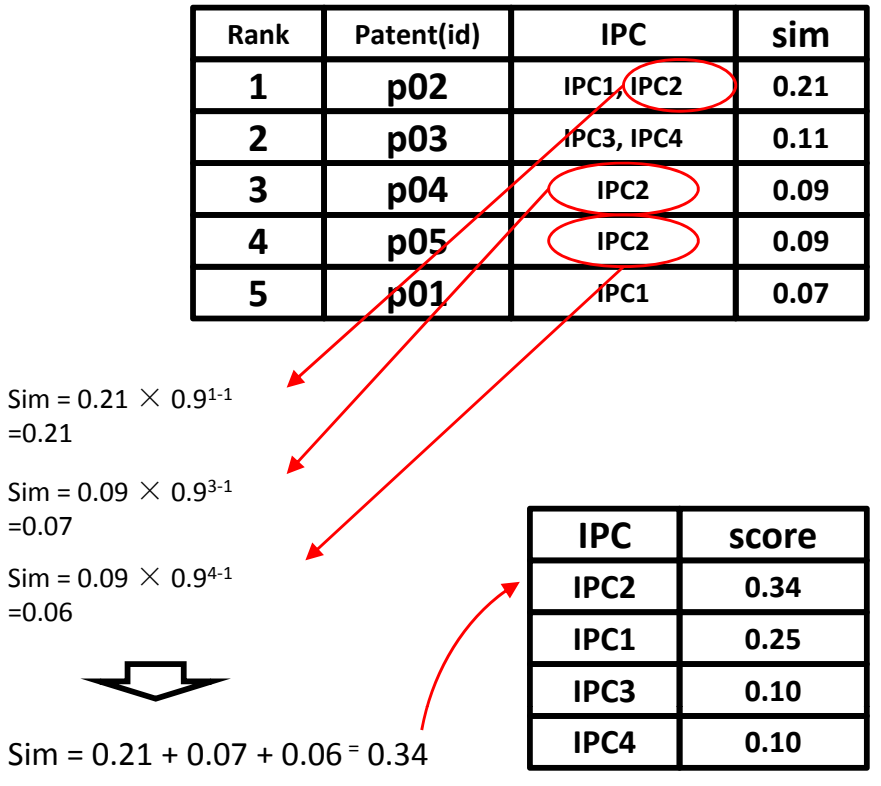

=0.21

IPC list after ranking

- Suppose that we obtain the following list (top-5) 4. Listweak/ListweakAver
	- – to emphasize the patents ranked in the frontier part of the list, a new factor is introduced
	- $\bullet$ 5. Weak/WeakAver
	- A drawback of KNN is the prediction of the input document tends to be dominated by the classes with the more frequent examples due to the class imbalance problem
		- Punish the classes which contain more training samples

after similarity calculation

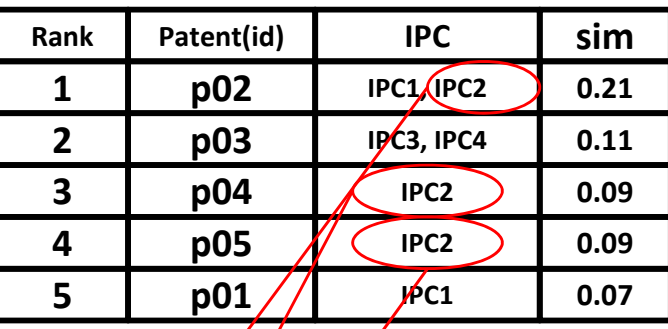

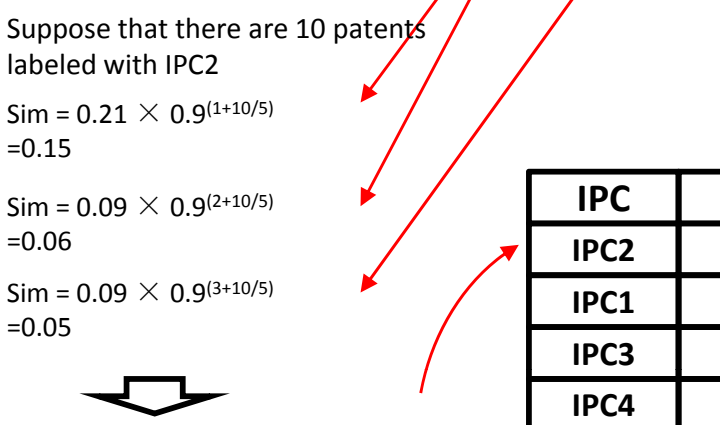

 $Sim = 0.15 + 0.06 + 0.05 = 0.26$ 

IPC list after ranking

**score**

**0.26**

**0.19**

**0.07**

**0.07**

- Suppose that we obtain the following list (top-5) 4. Listweak/ListweakAver
	- – to emphasize the patents ranked in the frontier part of the list, a new factor is introduced
	- •5. Weak/WeakAver
	- A drawback of KNN is the prediction of the  $\frac{1}{\sqrt{1-\frac{1}{\sqrt{1-\frac{1$ the classes with the more frequent examples due to the class imbalance problem
		- Punish the classes which contain more training samples

#### Re-ranking

**cosine**

- • What have we had
	- Tens of ranked lists generated by differentcombinations of similarity calculation method and ranking
- • Motivation
	- Learn a better ranking from individual ranked lists (basic ranker) and the state of the state of the state of the state of the state of the state of the state

**Similarity calculation: Example 2016 CONSIDERED AND CONSIDERED CONSIDERED CONSIDERED CONSIDERED CONSIDERED CONSIDERED CONSIDERED CONSIDERED CONSIDERED CONSIDERED CONSIDERED CONSIDERED**  obtaining the similarity between the test sample and each training sample

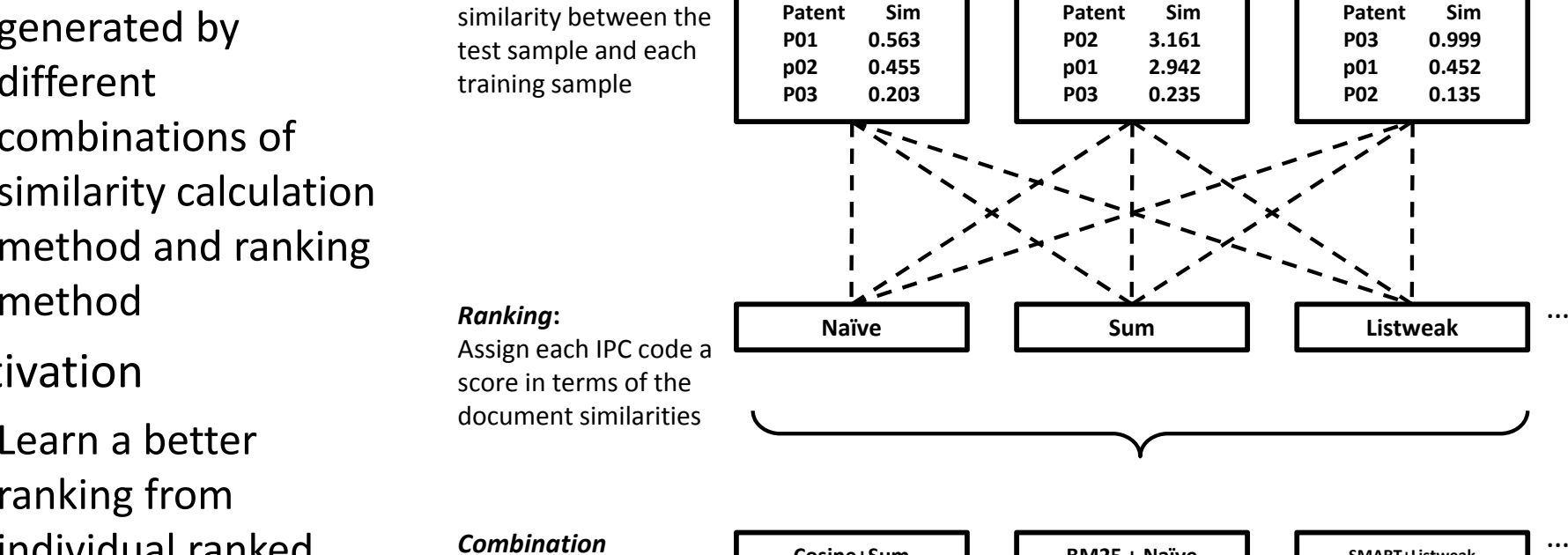

**BM25**

**SMART**

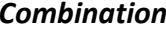

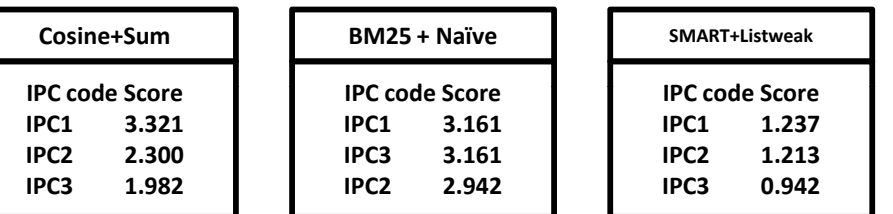

#### Rank combination

• A linear combination of ranks in individual lists

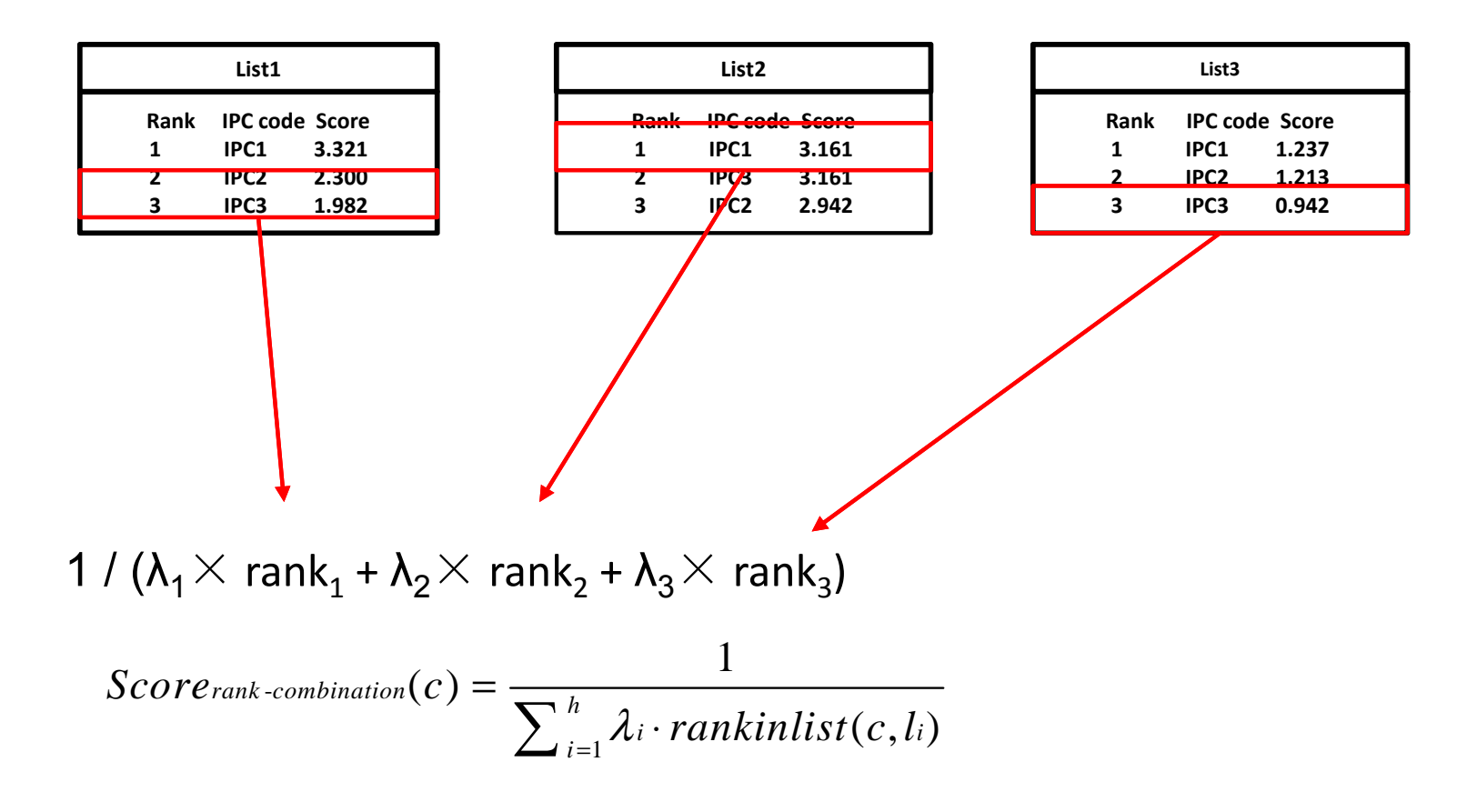

#### RankSVM

- Learn a ranking function
	- – $-$  Each IPC is represent as a vector, in which the feature is the score in each ranked list

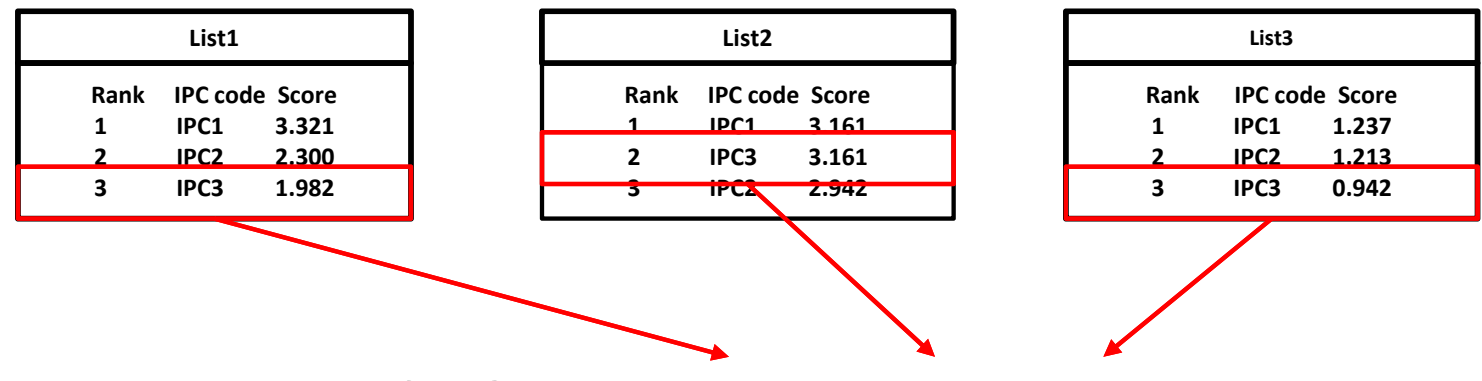

Feature vector of IPC3 : <1.982, 3.161, 0.942 1.982, 0.942>

- Overview
- Basic idea
- Methodology
	- $-$  KNN-based method
	- –- Re-ranking
- Experiment
- Discussion
- Summary

#### Experiment

- Data (training)
	- –Patent Abstracts of Japan (PAJ)
- Settings
	- –Bag-of-words model
	- No feature selection
	- – $-$  K = 100 (for KNN)
- Evaluation
	- –Mean average precision (MAP)
- Re-ranking
	- $-$  Used 6 basic rankers for rank combination
	- Used 5 basic rankers for RankSVM

#### Experiment (cont.)  $\bullet$

•KNN-based rankings (dry-run) • Re-ranking (dry-ran)

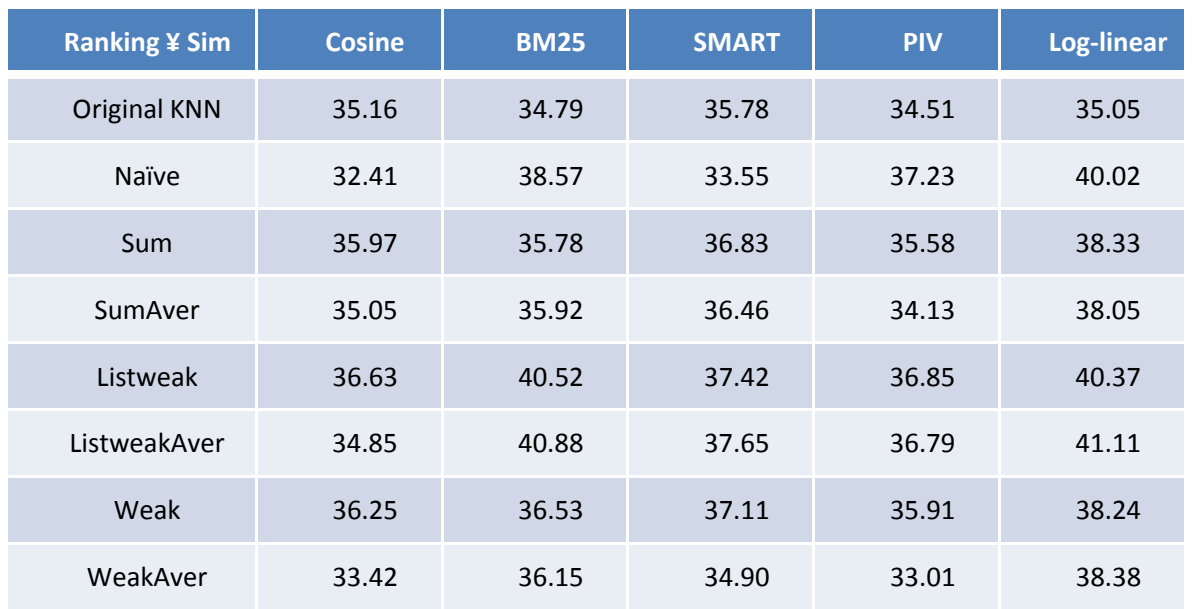

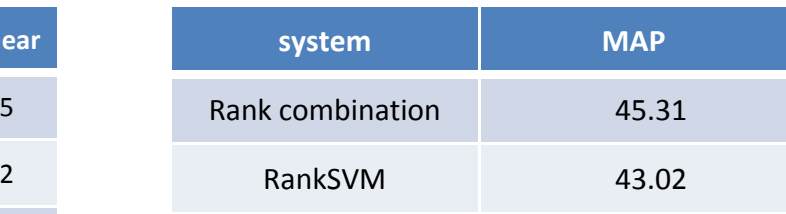

#### $\bullet$ Re-ranking (formal-ran)

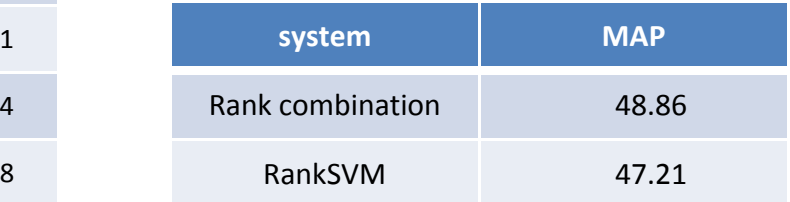

- •• Ranking is a key factor that affects the performance of the basic KNNbased system
- • Re-ranking can improve the performance of the basic KNN-based system significantly

- Overview
- Basic idea
- Methodology
	- $-$  KNN-based method
	- –- Re-ranking
- Experiment
- Discussion
- Summary

#### Discussion – Issue 1

- • Single label vs. multi-label
	- – Both the training data of single label (USPTO data set) and multi-label (PAJ data set) are provided within this task.
	- However we found that the data of USPTO shows harmful to our system. The performance degrades when we trained the system on USPTO data solely or a mixed data set of "USPTO+PAJ", comparing to training on PAJ data

Another problem: How to train a system on heterogeneous data ?

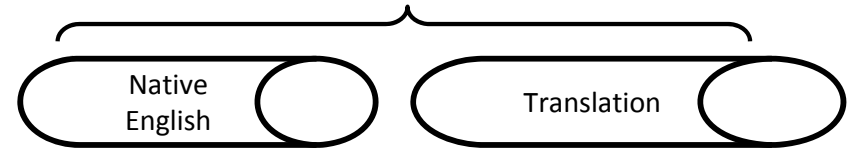

#### Discussion – Issue 2

- Two types of ranking techniques used
	- – The first one is based on position of each candidate in the output list, such as Naïve, Rank combination.
	- – The second one is based on the similarity score of each candidate, such as Sum and RankSVM.
- The first type of ranking is effective though they are simple.

#### Discussion – Issue 3

……

- • Does patent structure really help ?
	- Make use of features in different sections, such as
	- – $-$  It seems not helpful
	- Need further stud

*<TITLE>*End-ventilating adjustable pitch arcuate roof ventilator*</TITLE>* <ABSTRACT>A roof ridge ventilator is provided, passage of air therethrough via gaps provided in<br>title, abstract and claim. pluralities of rows of tabs ...</ABSTRACT> comprising preferably a molded ventilator, with openings along the sides thereof for passage of air therethrough and with openings at ends thereof for passage of air therethrough via gaps provided in pluralities of rows of tabs …**</ABSTRACT>** < IPC> F24F\_7\_02, F24F\_7\_007 </IPC> **<CLAIM>**What is claimed is: 1. A roofing ridge ventilator for venting a roof for air passage between the interior of a roof and the outside ambient through sides of the ventilator and through ends of the ventilator…**</CLAIM>**

- Overview
- Basic idea
- Methodology
	- $-$  KNN-based method
	- –- Re-ranking
- Experiment
- Discussion
- Summary

#### Summary

- We participated in NTCIR-7 English patent mining sub-task
	- KNN-based method
	- –— Re-ranking
- In future
	- – $-$  Try to apply our techniques to patent mining tasks, such as patent prior art searching.

#### Thank you!